# **3 bet365 ~ O Caminho para a Riqueza através dos Jogos: Estratégias Infalíveis**

**Autor: symphonyinn.com Palavras-chave: 3 bet365**

# **3 bet365**

Você está tentando acessar o cassino da Bet365, mas está com problemas para entrar? Não se preocupe, você não está sozinho! Muitas pessoas enfrentam dificuldades para acessar o cassino online da Bet365, mas a boa notícia é que, na maioria dos casos, a solução é simples! **Neste artigo, vamos explorar as causas mais comuns para problemas de acesso ao cassino da Bet365 e fornecer soluções práticas para que você possa voltar a se divertir em 3 bet365 seus jogos favoritos.**

### **Quais são os motivos mais comuns para não conseguir entrar no cassino da Bet365?**

Existem vários motivos pelos quais você pode estar enfrentando problemas para entrar no cassino da Bet365. Aqui estão alguns dos mais comuns:

- **Problemas de conexão com a internet:** A primeira coisa a verificar é se sua 3 bet365 conexão com a internet está funcionando corretamente. Se a sua 3 bet365 conexão estiver instável ou lenta, você pode ter problemas para acessar o site da Bet365.
- **Credenciais de login incorretas:** Verifique se você está digitando seu nome de usuário e senha corretamente. Se você tiver esquecido sua 3 bet365 senha, pode redefinir ela através do site da Bet365.
- **Bloqueio de conteúdo:** Seu provedor de rede móvel pode estar bloqueando o acesso ao cassino da Bet365. Nesse caso, você pode tentar entrar em 3 bet365 contato com seu provedor para solicitar o desbloqueio do site.
- **Manutenção do site:** A Bet365 pode estar realizando manutenções no site, o que pode impedir o acesso temporariamente. Você pode verificar o site da Bet365 para saber se há algum aviso sobre manutenções.
- **Conta bloqueada:** Sua conta pode ter sido bloqueada por algum motivo, como violação dos termos de serviço da Bet365. Você pode tentar entrar em 3 bet365 contato com o suporte da Bet365 para saber mais sobre o motivo do bloqueio e como desbloqueá-la.
- **Problemas com o navegador:** Seu navegador pode estar desatualizado ou ter configurações que impedem o acesso ao cassino da Bet365. Tente usar outro navegador ou atualizar o seu navegador atual.
- **Problemas com o aplicativo:** Se você estiver usando o aplicativo da Bet365, pode haver um problema com o aplicativo. Tente atualizar o aplicativo ou reinstalar ele.

### **Como resolver os problemas de acesso ao cassino da Bet365?**

Agora que você conhece as causas mais comuns para problemas de acesso ao cassino da Bet365, vamos ver como resolver cada um deles:

● **Problemas de conexão com a internet:** Verifique se sua 3 bet365 conexão com a internet está funcionando corretamente. Reinicie seu modem e roteador para garantir uma conexão estável.

- **Credenciais de login incorretas:** Verifique se você está digitando seu nome de usuário e senha corretamente. Se você tiver esquecido sua 3 bet365 senha, pode redefinir ela através do site da Bet365.
- **Bloqueio de conteúdo:** Entre em 3 bet365 contato com seu provedor de rede móvel para solicitar o desbloqueio do site.
- **Manutenção do site:** Verifique o site da Bet365 para saber se há algum aviso sobre manutenções. Se houver, aguarde até que a manutenção seja concluída.
- **Conta bloqueada:** Entre em 3 bet365 contato com o suporte da Bet365 para saber mais sobre o motivo do bloqueio e como desbloqueá-la.
- **Problemas com o navegador:** Tente usar outro navegador ou atualizar o seu navegador atual. Limpe o cache e os cookies do seu navegador.
- **Problemas com o aplicativo:** Tente atualizar o aplicativo ou reinstalar ele.

### **Dicas extras para acessar o cassino da Bet365:**

- **Use uma VPN:** Uma VPN pode ajudar a contornar bloqueios de conteúdo e melhorar sua 3 bet365 segurança online.
- **Limpe o cache e os cookies do seu navegador:** Isso pode ajudar a resolver problemas relacionados ao navegador.
- **Desative o bloqueador de anúncios:** Alguns bloqueadores de anúncios podem interferir no funcionamento do site da Bet365.
- **Reinicie seu dispositivo:** Reiniciar seu computador ou dispositivo móvel pode ajudar a resolver problemas de software.

### **Ainda com problemas?**

Se você ainda estiver com problemas para acessar o cassino da Bet365, entre em 3 bet365 contato com o suporte da Bet365. Eles podem ajudar a solucionar o problema.

### **Aproveite o cassino da Bet365!**

Agora que você sabe como resolver os problemas de acesso ao cassino da Bet365, pode voltar a se divertir em 3 bet365 seus jogos favoritos! Aproveite as ofertas e promoções especiais do cassino da Bet365 e boa sorte!

**Lembre-se de jogar com responsabilidade!**

### **Aproveite a sua 3 bet365 experiência no cassino da Bet365!**

**[da pra viver de apostas esportivas](/article/da-pra-viver-de-apost-as-esportivas-2024-08-03-id-23223.html)**

**Promoção exclusiva para novos jogadores:**

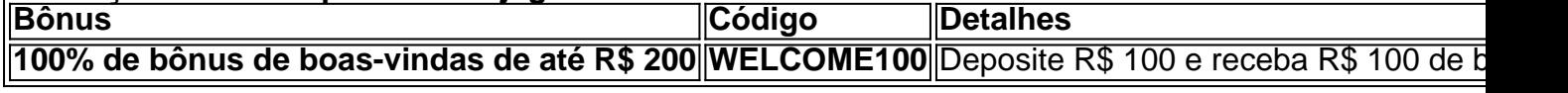

**Aproveite esta oferta incrível e comece a jogar hoje mesmo!**

# **Partilha de casos**

### Como Resolver Problemas com o Cassino da Bet365?

Espero que este post ajude você a resolver problemas ao tentar entrar no Casino do Bet365. Se você está enfrentando dificuldades, siga estas etapas para uma solução rápida e fácil! Passo 1: Certifique-se de que seu download do Casino em 3 bet365 Movimento foi bem-sucedido. Se você tiver feito o download, mas não conseguir acessar o aplicativo ou site, pode ser

necessário fazer algumas verificações adicionais.

Passo 2: Verifique se há problemas com sua 3 bet365 conexão de internet e seu provedor móvel (MVNO). Às vezes, eles poderiam bloquear o acesso ao site ou aplicativo do Bet365. Se for esse o caso, entre em 3 bet365 contato com seu provedor para esclarecer o assunto.

Passo 3: Acesse sua 3 bet365 Conta no Bet365 e verifique se suas credenciais estão atualizadas ou incorretas. Por segurança, é importante manter as informações de conta em 3 bet365 dia e mudar a senha com frequência para evitar problemas de acesso involuntários.

Passo 4: Se você continuar enfrentando dificuldades no acesso ao Casino do Bet365, tente usar um navegador diferente ou baixe o aplicativo oficial da plataforma e faça suas apostas lá. Às vezeenés, sempre é uma ótima ideia ter várias opções para garantir que você possa continuar jogando sem interrupções!

Espero ter ajudado a resolver seus problemas com o Casino da Bet365 e lembrar: mantenha suas informações de conta seguras, verifique sua 3 bet365 conexão de internet e não hesite em 3 bet365 buscar suporte ao se deparar com dificuldades. Boa sorte e feliz jogatina!

# **Expanda pontos de conhecimento**

### **Por que não posso acessar o Casino em 3 bet365 Movimento?**

Isto pode dever-se a um bloqueio de conteúdo realizado pelo seu provedor de rede móvel. Na maioria dos casos, o bloqueio referido pode ser removido com um telefonema para o seu provedor de rede móvel.

### **Como jogar no bet365 Casino Ao Vivo?**

Faça seu cadastro ou faça login em 3 bet365 sua 3 bet365 conta bet365. Efetue um primeiro depósito, se ainda não tiver saldo. Acesse o bet365 Casino Ao Vivo, navegue pelas atrações do cassino online ao vivo e escolha a sua.

### **Por que a bet365 não está abrindo?**

Verifique sua 3 bet365 conexão com a internet. Se o problema persistir, a bet365 pode estar indisponível no momento por conta de manutenção ou problemas internos. A bet365 conta com uma equipe eficiente e deve resolver rapidamente a situação.

### **Como identificar se a conta está bloqueada no Bet365?**

O usuário conseguirá identificar se está bloqueado ao se deparar com um problema de login, ou após efetuar o login, se deparar com alguma mensagem de bloqueio na página inicial do site.

# **comentário do comentarista**

Olá! Entendo que você está tendo dificuldades para acessar o cassino da Bet365. Aqui estão alguns passos simples para ajudá-lo:

- 1. Verifique se sua 3 bet365 conexão com a internet é estável e forte, pois isso pode ser um fator que afete seu acesso ao site do cassino.
- 2. Certifique-se de estar usando o navegador correto e atualizado, como Google Chrome ou Mozilla Firefox. Se você estiver utilizando uma versão antiga ou menos comum, pode ser útil tentar outra opção para ver se isso resolve seu problema.
- 3. Limpe o cache e os cookies do navegador: muitas vezes, dados armazenados em 3 bet365 cache podem causar problemas de acesso ao site. Para fazer isso no Google Chrome, clique com o botão direito na página da Web, selecione "Limpar dados de navegação", marque as opções para cookies e outros dados armazenados em 3 bet365 cache e limpe os dados do site específico.
- 4. Verifique se seu dispositiro está atualizado com o software mais recente e executando a

versão mais recente do sistema operacional (Windows, macOS ou Linux). Isso pode ajudar a resolver problemas de compatibilidade que possam estar afetando sua 3 bet365 capacidade de acessar o cassino.

- 5. Se você estiver usando uma VPN, tente desativá-la para ver se isso resolve seu problema. As VPNs às vezes podem interferir com a conectividade do site e causar problemas de acesso.
- 6. Verifique se há algum bloqueio no firewall ou antivírus que possa estar afetando sua 3 bet365 capacidade de acessar o cassino da Bet365. Você pode tentar desativar temporariamente esses aplicativos para verificar se isso ajuda.
- 7. Se nenhuma das etapas acima funcionar, entre em 3 bet365 contato com o Suporte ao Cliente do Bet365 pelo número de telefone +44 8032 911 802 ou por e-mail para obter assistência adicional.

Além disso, aqui está uma promoção exclusiva para novos jogadores no cassino da Bet365: você pode depositar até R\$ 100 e ganhar um bônus de R\$ 100 (100% de Bônus de Boas-Vindas) com o código WELCOME1t. Lembre-se, sempre joga responsavelmente!

Espero que esses passos ajudem a resolver seu problema e você possa voltar ao cassino da Bet365 logo em 3 bet365 breve. Aproveite seus jogos favoritos!

#### **Informações do documento:**

Autor: symphonyinn.com Assunto: 3 bet365 Palavras-chave: **3 bet365** Data de lançamento de: 2024-08-03 02:38

#### **Referências Bibliográficas:**

- 1. [sudeste futebol](/app/sudeste-futebol-2024-08-03-id-47051.pdf)
- 2. <u>[casino spin gratis](/article/casino-spin-gratis-2024-08-03-id-18454.pdf)</u>
- 3. <u>[bonus na roleta](/post/bonus-na-roleta-2024-08-03-id-14351.shtml)</u>
- 4. [jogos online 123](https://www.dimen.com.br/aid-jogos-online-123-2024-08-03-id-33418.htm)